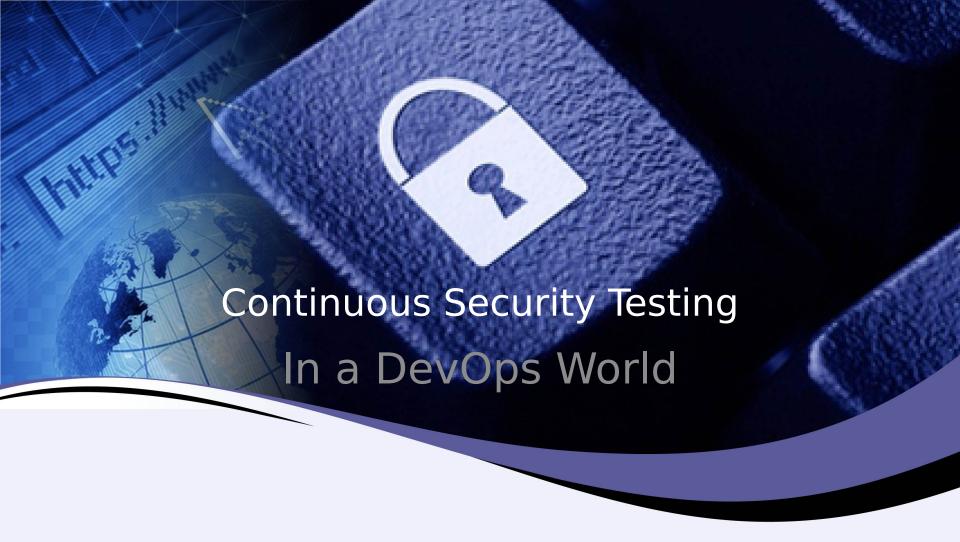

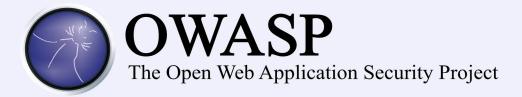

# About Me

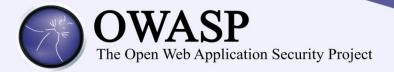

- Stephen de Vries
- CTO ContinuumSecurity
- 60% Security consultant 40% Developer
- Author: BDD-Security project

...contirumsecurity...

# About Me

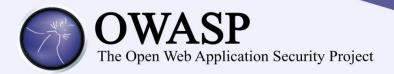

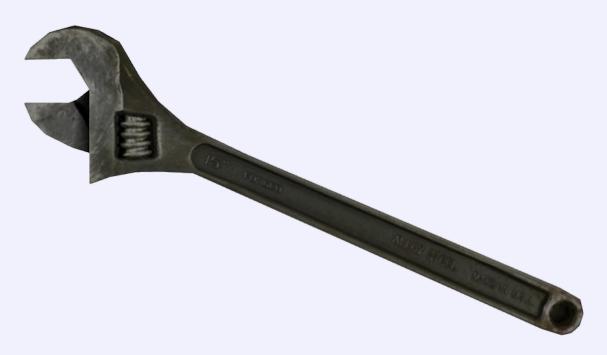

DevOps is a tool

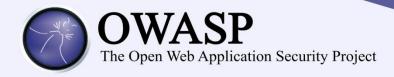

Agile

Plan/Code/Build/Test Int. Test Deliver y

Continuous Deployment

Continuous Delivery

Continuous Integration

DevOp s

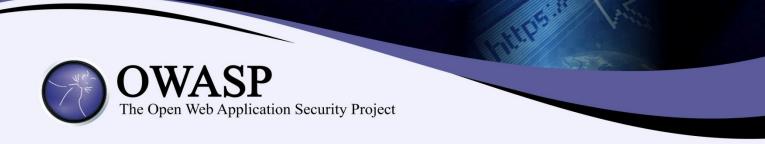

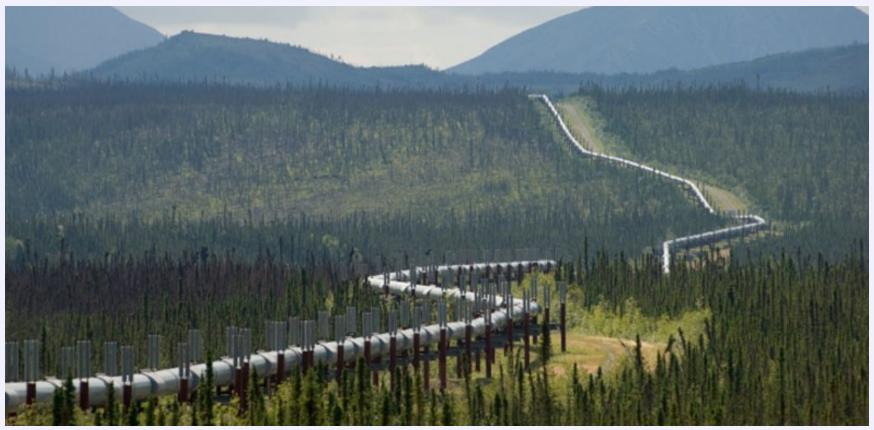

Continuous Delivery Pipeline

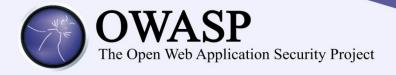

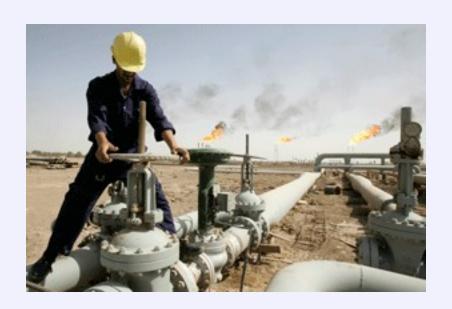

DevOps is a tool to operate a continuous delivery pipeline

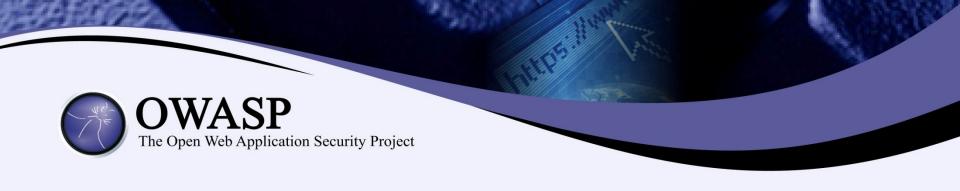

# The DevOps challenge to security

- Our project requirements are visible to dev and ops
- · Our build, test and deploy process is entirely automated
- Developers can deploy to prod directly
- We deploy to prod multiple times per day
  - Amazon: deploy every 11.6 seconds
  - Etsy: deploys 25+ times/day
  - Gov.uk: deploys 30 times/day

How can we do this securely?

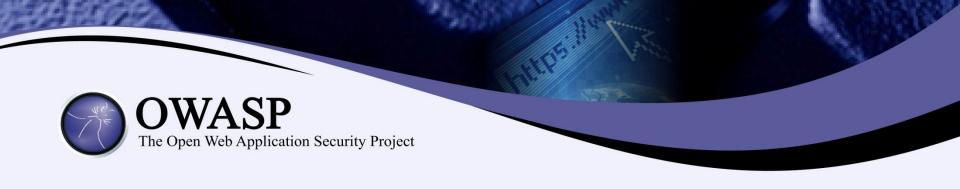

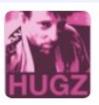

Hoff @Beaker · Feb 21

I'm in Security. You new-fangled DevOps dudes and your Jenkins/agile/CD/whatevs got NUTHIN' on my "Continuous Annoyment" model.

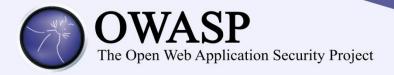

# What can security learn from DevOps?

- "Bad behaviour arises when you abstract people away from the consequence of their actions" - Jez Humble
- Collaboration and communication are key: there is no "them"
- Continuous monitoring
- Automated Tests to verify

...tests have expected outcomes

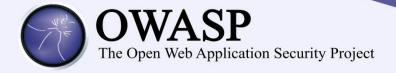

Never send a human to do a machine's job

- Automated tests <u>are</u> the security requirements
- Tests are code: stored by SCM
- Automate manual security tests
- Automate scanning process

# First attempt:

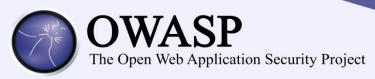

```
@ Test
public void change session ID after login() {
   driver.get("http://localhost:9110/ropeytasks/user/login");
   Cookie preLoginSessionId = getSessionId ("LESSSIDNID");
   log in ("bob", "passw ord");
   Cookie afterLoginSessionId = getSessionId ("_ESSSIDNID");
   assertThat(afterLoginSessionId.getValue(),
           not(preLoginSessionId.getValue()));
}
public void login(String u, String p) {
  driver.findElem ent(By.id("usemam e")).clear();
  driver.findElem ent(By.id("usemam e")).sendKeys(u);
  driver.findElem ent(By.id("password")).clear();
  driver.findElem ent(By.id("password")).sendKeys(p);
  driver.findElement(By.name("action login")).click();
}
```

- Navigation logic is embedded in the test
- Selenium does not expose HTTP
- Excludes non-developers

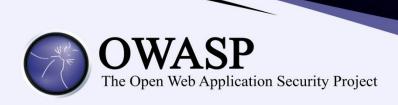

# **BDD-Security Testing Framework**

https://github.com/continuumsecurity/bddsecurity

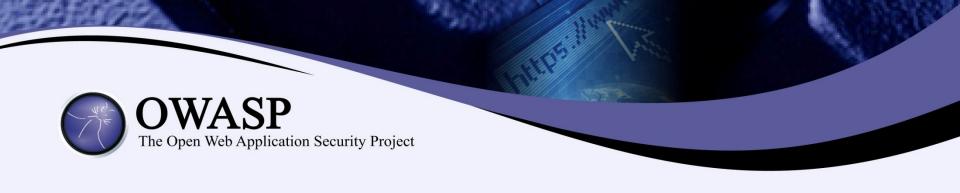

### **BDD-Security Testing Framework**

Scenario: Issue a new session ID after authentication

Meta: @id session\_fixation

Given the login page

And the value of the session cookie is noted

When the default user logs in with credentials from: users.table

**And** the user is logged in

Then the value of the session cookie issued after authentication should be different from that of the previously noted session ID

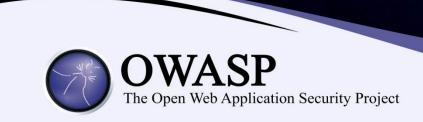

Demo: BDD Port Scanner

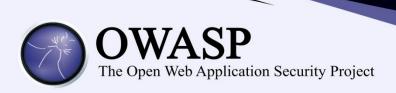

- Requirement is described before implementation
- Requirement is understandable by the whole team
- The requirement is itself an automated test
- Requirement failure == build failure

### **BDD-Security Testing Framework**

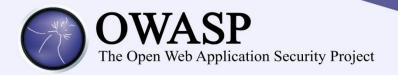

- Must be able to automate manual security testing
  - Selenium + OWASP ZAP API
- Tests must be understandable by all stakeholders
  - Behaviour Driven Development (BDD) with JBehave
- Must fit into dev workflow and continuous integration pipelines
  - Runs in IDE, cmd line
  - Runs in Jenkins
  - Test results in JUnit wrapper +HTML in Jenkins
- The logic of the security tests should be independent from navigation code
- Provide a baseline of ready-to-use security tests

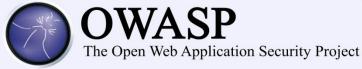

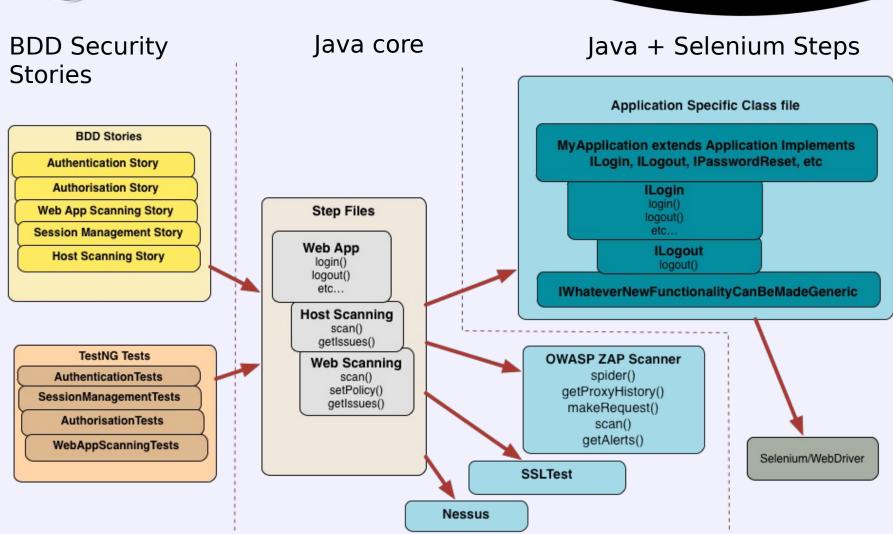

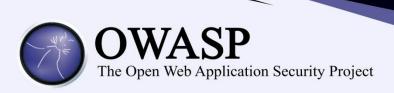

# Demo

- Initial configuration
- BDD tests of functional app security
- BDD wrappers around security processes
- BDD tests of non-functional app security

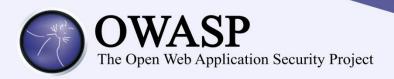

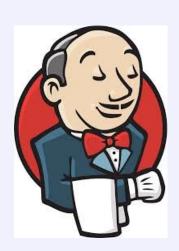

# Integration with Jenkins

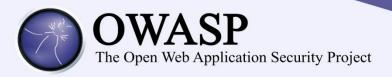

### Limitations

- Email: Not implemented yet!
  - Needed for self-reg
  - Account Lockout
- Access control not CSRF aware
- Test Maintenance
  - Use error checking wherever possible
  - Try to find generic solution
    - E.g.: ISomeBehaviour

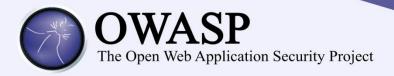

#### From this:

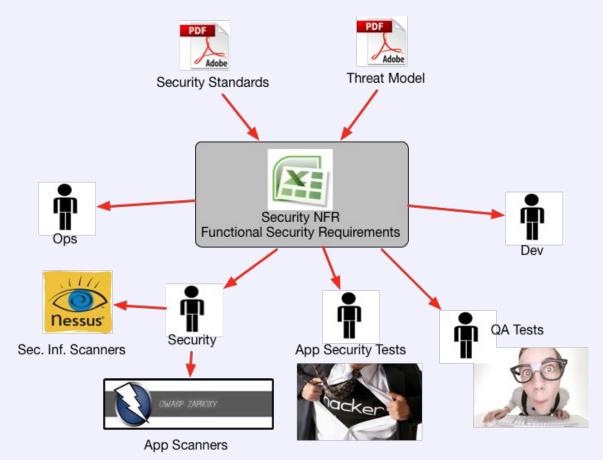

- Dead documents
- Reliance on manual processes
- Tools don't fit the deployment pipeline
- Tool results don't translate to business requirements

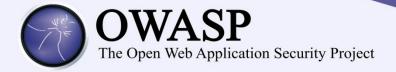

# To this:

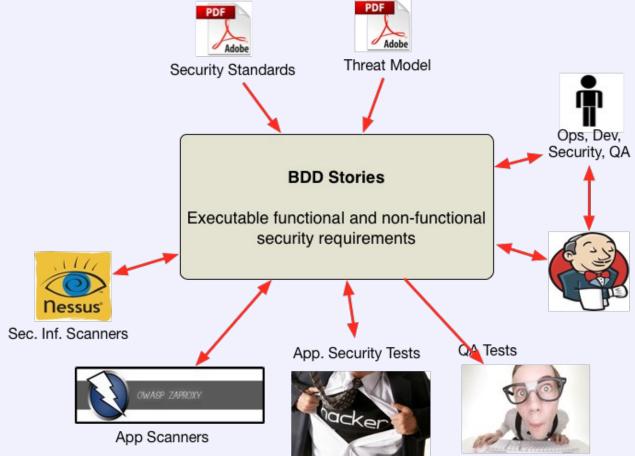

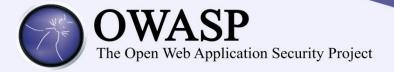

#### **Resources:**

- https://github.com/continuumsecurity
  - OWASP ZAP Pure Java client API
  - Resty-Burp RESTful API into Burp Suite
  - Nessus Java Client
  - SSLTest Java SSL analyser
- Related projects:
  - Gauntlt BDD wrapper for sec tools: <u>https://github.com/gauntlt/gauntlt</u> (Ruby)
  - Mittn Burp Integration: <a href="https://github.com/F-Secure/mittn">https://github.com/F-Secure/mittn</a>

     (Python)

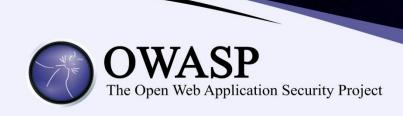

# Questions?

@stephendv